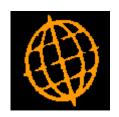

# **Global 3000 Service Pack Note**

## **Extend SOP Insufficient Stock**Handling

| Author  | DCP              |        |
|---------|------------------|--------|
| Project | ZS60_000263.docx |        |
| Version | 1.0              | 1 of 3 |

#### INTRODUCTION

This service pack extends the options available when there is insufficient stock whilst entering an SOP transaction line.

The changes extend the options available for the 'Over stock handling' prompt (which has been renamed as 'Under stock handling') to include a new setting labelled 'List locations'. When the new setting is selected the location selection window (which includes the available stock levels at each location) is automatically displayed allowing stock from other locations to be used.

#### **DOCUMENTATION CHANGES**

### **SOP Order Entry Options – Pooled Stock Allocation Options Window**

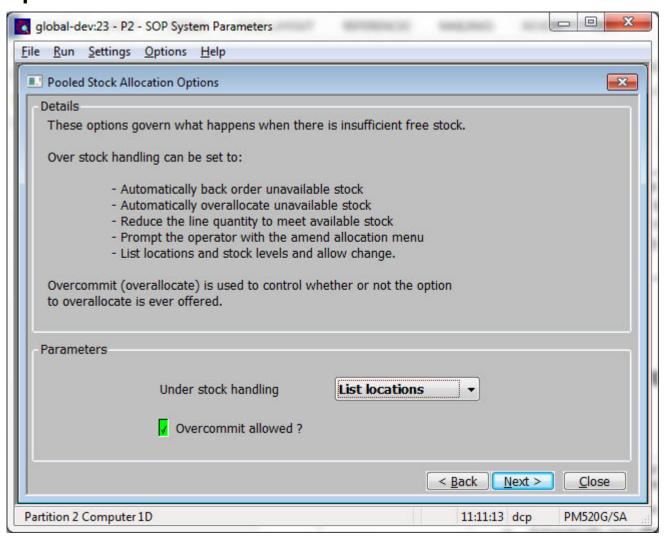

| Author  | DCP              |        |
|---------|------------------|--------|
| Project | ZS60_000263.docx |        |
| Version | 1.0              | 2 of 3 |

### Under stock handling

This parameter determines what happens when there is insufficient free stock to satisfy a pooled order or requisition line. The options are:

- Automatically place the unavailable stock on back order.
- Automatically **over-allocate** the unavailable stock.
- Automatically **reduce** the line quantity to match the available stock.
- **Prompt** the operator with the amend allocation window.
- Automatically **list** stock at other **locations**.

#### Notes

- In all cases the operator can amend the allocation.
- The 'List Locations' option cannot be selected in single location systems and those configured to limit orders to single locations.
- The 'List Locations option does not apply to stock requisitions.
- If the 'List Locations' option is selected and the location cannot be changed (e.g. because the customer is configured to restrict orders to a specific location) the 'List Locations' setting is ignored and the system acts as if the 'Prompt' setting has been selected.

| Author  | DCP              |        |
|---------|------------------|--------|
| Project | ZS60_000263.docx |        |
| Version | 1.0              | 3 of 3 |